# **Cask** *Release 0.8.4*

**Jun 12, 2018**

## **Contents**

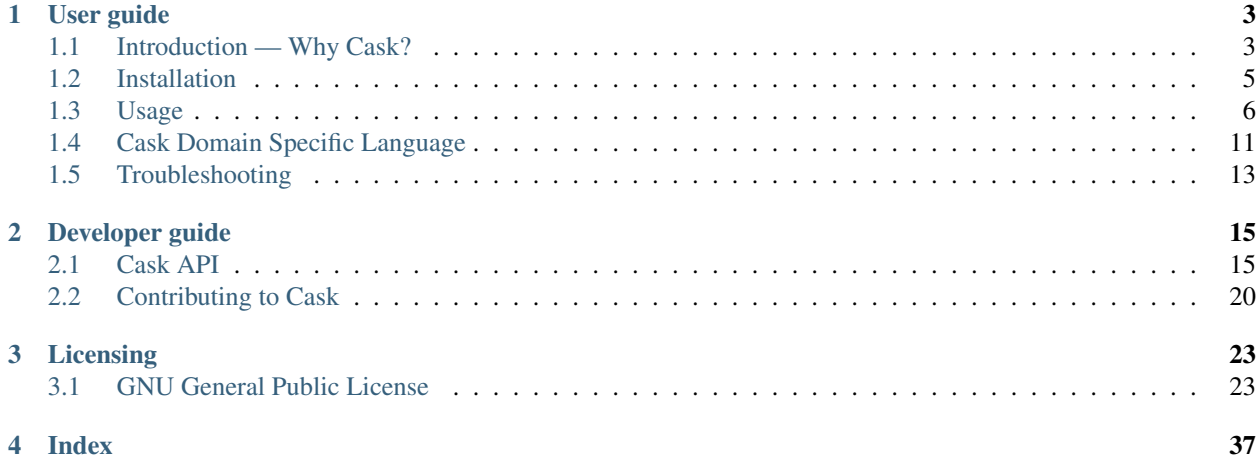

Cask is a project management tool for Emacs Lisp to automate the package development cycle; development, dependencies, testing, building, packaging and more.

Cask can also be used to manage dependencies for your local Emacs configuration.

It's based on a Cask file, which identifies an Emacs Lisp package, provides meta information about the package, and declares its contents and dependencies.

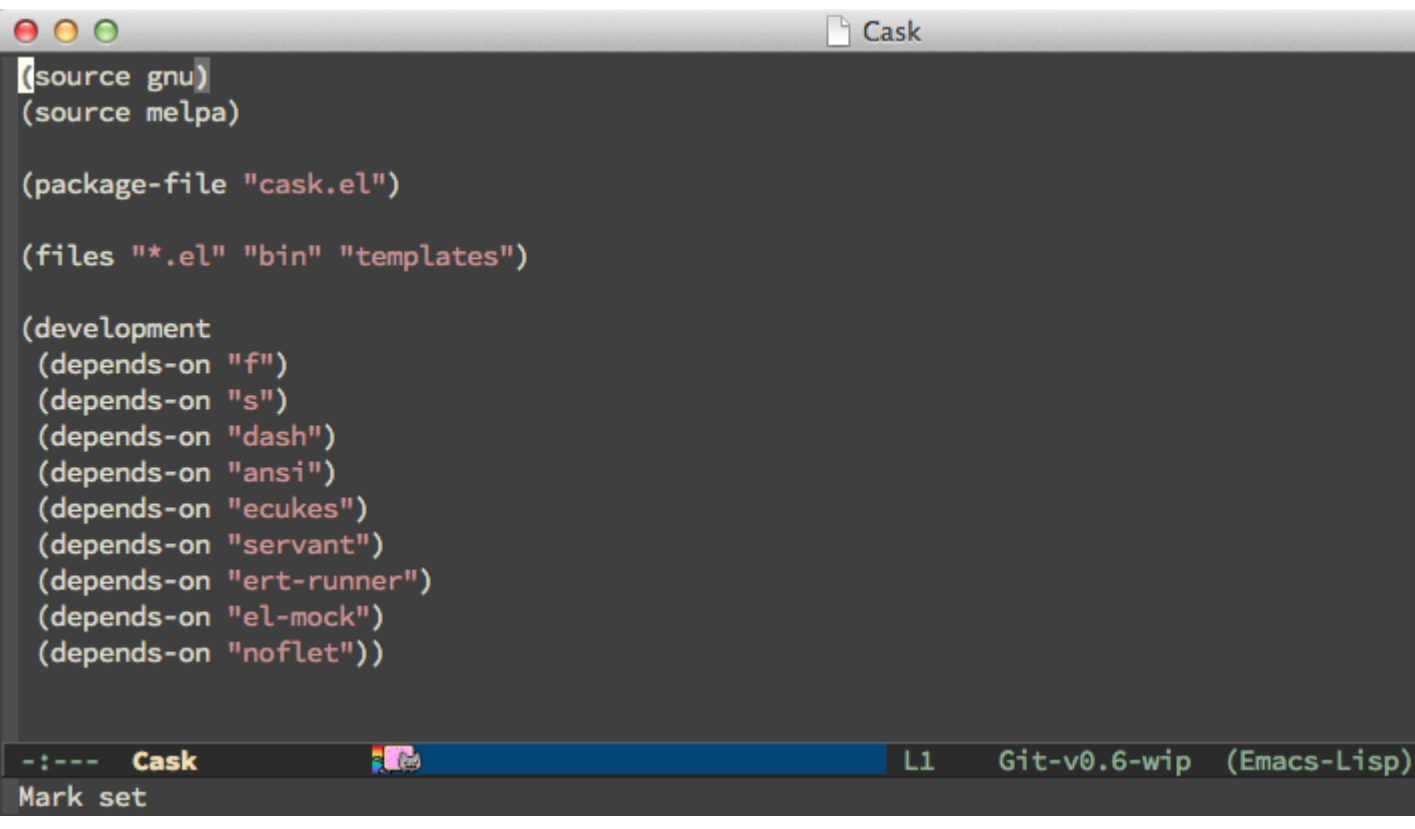

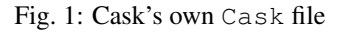

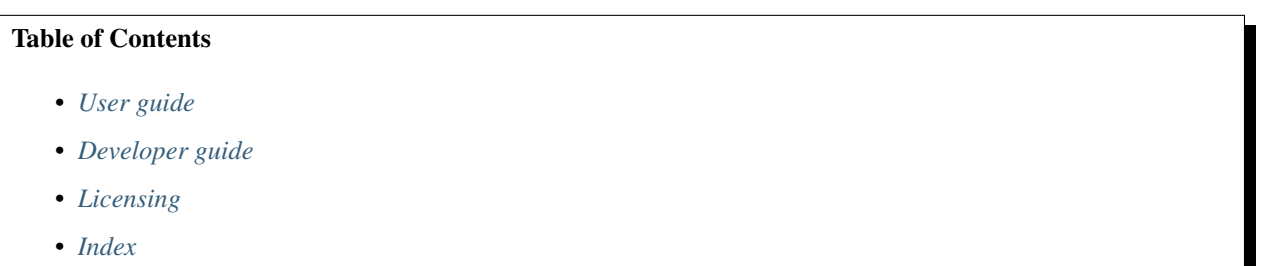

# CHAPTER 1

## User guide

<span id="page-6-0"></span>This part of the documentation explains how to use Cask. We start with a little introduction on Cask, which provides background information and motivation for Cask. Then we guide you through the installation and usage of Cask, and provide a reference on Cask's domain specific language. We conclude with some troubleshooting help.

## <span id="page-6-1"></span>**1.1 Introduction — Why Cask?**

Cask is an Emacs Lisp project management tool, similar to Maven or Leiningen. It aims to control and automate the entire life cycle of an Emacs Lisp package, including dependency management, packaging, distribution and testing.

This document provides a motivation for using Cask in your Emacs Lisp packages, or in your personal Emacs configuration.

## **1.1.1 Package development**

So, why should your Emacs Lisp project use Cask? Do you know why:

- Ruby projects have a gemspec file?
- Node.js projects have a package. json file?
- Clojure projects have a project.clj file?
- Emacs Lisp projects have a Cask file?

Actually, let us rephrase the last statement.

• Some Emacs Lisp projects have a Cask file?

No, let's try that again.

• Some Emacs Lisp projects do not have a Cask file?

We will argue that some Emacs Lisp projects may not benefit directly from using Cask. Those are the projects that:

• Do not have any dependencies

- Do not have any tests
- Do not care about consistency
- Do not care about compiler warnings
- Do not want to make it easy for contributors

So all in all, projects that are not worth using.

Emacs package development has improved drastically during the last couple of years. From single Emacs Lisp files uploaded to the Emacs Wiki, to high quality packages, using VCS, that are tested, installable via a package manager and more.

But there's one thing still missing and that is consistency. Note that *every* Ruby project has a gemspec file, *every* Node.js project has a package.json file and *every* Clojure project has a project.clj file.

In those environments, projects are structured, tested, packaged, compiled, released in the same way. If you find a new project and want to find out what dependencies it has, you will know exactly where to look. If you want to find the test for a specific feature, you know exactly where to look.

For Emacs Lisp projects using Cask, this is true as well.

So, even if you feel that your Emacs Lisp project does not have direct benefit of using Cask, please do so any way. If not for you, do it for other Emacs Lisp developers.

## **1.1.2 Emacs configuration**

If you look at the majority of Emacs configurations out there, you will see a few different types setups. These are the major ones:

## **Using package.el directly**

It usually looks something like this:

```
(require 'package)
(package-initialize)
(mapc
(lambda (package)
   (unless (package-installed-p package)
     (package-install package)))
'(s f dash flycheck prodigy ...))
```
I did something like this in my configuration once as well, but I no longer have to, because Cask exists.

## **Submodules**

I have over 60 packages in my Emacs configuration. Can you imagine how much work it would require to keep all of those up to date?

### **Bundled packages**

This has the same "keeping up to date" issue as the submodules approach. But it's even worse. Storing dependencies as part of the repository is madness. I shouldn't have to explain why.

### **Cask**

This is obviously what we want. All it is, is a single file that declares a list of dependencies. You know where to look if you want to find out what dependencies a configuration has and it's easy to keep packages up to date.

## <span id="page-8-0"></span>**1.2 Installation**

This document guides you through the installation of Cask.

## **1.2.1 Prerequisites**

Cask requires GNU Emacs 24 and Python 2.6 or later on a Unix system. It will not work with Emacs 23 and below, or with other flavours of Emacs, e.g. XEmacs.

Warning: Windows support for Cask requires additional work (see *[Windows Installation and Setup](#page-9-1)*).

## **1.2.2 Manual installation**

To install Cask, run the following command:

**\$** curl -fsSL https://raw.githubusercontent.com/cask/cask/master/go | python

You can also clone the repository explicitly:

**\$** git clone https://github.com/cask/cask.git

To upgrade a manual installation, use:

```
$ cask upgrade-cask
```
## **1.2.3 Package managers**

Cask is available in [Homebrew,](http://brew.sh/) so OS X users can just use:

```
$ brew install cask
```
## **1.2.4 Setup**

Add Cask to your \$PATH:

export PATH="\$HOME/.cask/bin:\$PATH"

## <span id="page-9-2"></span><span id="page-9-1"></span>**1.2.5 Windows Installation and Setup**

Cask requires the following additional steps to run under Windows.

Both **emacs** and **python** need to be added to your %PATH%.

Assuming that python is installed to the default location (c:Python27) and emacs is under c:binemacs.

### **By Command Line**

```
> setx PATH "%PATH%;c:\Python27\"
> setx PATH "%PATH%;c:\bin\emacs\bin"
> setx PATH "%PATH%;%userprofile%\.cask\bin"
```
#### **By GUI**

- 1. Use Win+Pause to open System Properties.
- 2. Under Windows 7 or newer, click on *Advanced system settings*.

Under Windows XP, click on the *Advanced* tab.

- 3. Click on *Environment Variables. . .* .
- 4. Under System Variables find Path then choose to *Edit. . .* .

At the end of the listed path, append (include the first ; only if not already present):

;C:\Python27\;C:\bin\emacs\bin

If you do not have administrative rights to the machine, add the above to the User Variables Path.

5. Under User Variables find Path, and edit. If not present select *New. . .* and name it Path.

Append or insert (add a ; at the beginning if Path exists):

```
%userprofile%\.cask\bin
```
## <span id="page-9-0"></span>**1.3 Usage**

This document explains how to use Cask, and provides a reference of its commands and options.

## **1.3.1 Quickstart**

Start by creating a file named Cask in the project root. Use **cask init** command to create a Cask-file automatically, containing boilerplate code:

**\$** cask init [--dev]

Use  $\text{cas }k$  init  $-\text{dev}$ , if the project is for package development!

If you are using Cask for your Emacs configuration, add this to your  $\sim$  / . emacs .  $d/init$ . el file:

```
(require 'cask "~/.cask/cask.el")
(cask-initialize)
```
<span id="page-10-2"></span>Or if you installed Cask via Homebrew:

```
(require 'cask "/usr/local/share/emacs/site-lisp/cask/cask.el")
(cask-initialize)
```
#### To install all dependencies, run:

**\$** cask install

This will create a directory called . cask and install all dependencies into it.

### <span id="page-10-1"></span>**Finding Emacs**

By default, packages are installed for the default Emacs, i.e. the one behind the emacs command. To pick a different Emacs, set the environment variable [EMACS](#page-14-1) to the command name or executable path of the Emacs to use:

**\$** EMACS="emacs24.1" cask command

Note that installed dependencies are scoped on the version of Emacs. So when switching between versions you will have to install the dependencies for each:

**\$** EMACS="emacs24.5" cask install

Exceptionally, if you are launching **cask** inside Emacs 24 either from an internal shell or M-x compile, then Emacs uses [EMACS](#page-14-1) in a way which conflicts with **cask**, in which case you can use the environment variable [CASK\\_EMACS](#page-14-2) instead. With Emacs 25, [EMACS](#page-14-1) can be used as normal.

## **1.3.2 Commands and options**

The general syntax of the **cask** program is as follows:

```
cask [GLOBAL-OPTIONS] [COMMAND] [COMMAND-OPTIONS] [COMMAND-ARGUMENTS]
```
### <span id="page-10-0"></span>**cask exec**

cask [GLOBAL-OPTIONS] exec [COMMAND] [ARGUMENTS ...]

Execute the system *command* with the given *arguments*, with a proper \$PATH (see *[cask path](#page-12-0)*) and \$EMACSLOADPATH (see *[cask load-path](#page-11-1)*).

#### **cask emacs**

cask [GLOBAL-OPTIONS] emacs [ARGUMENTS ...]

Execute emacs with the given *arguments*, with the appropriate environmment (see *[cask exec](#page-10-0)*). The Emacs executable is that which cask would normally run in (see *[Finding Emacs](#page-10-1)*).

#### **cask eval**

<span id="page-11-3"></span>cask [GLOBAL-OPTIONS] eval [FORM]

Evaluate FORM as a lisp form with a proper \$PATH (see *[cask path](#page-12-0)*) and \$EMACSLOADPATH (see *[cask load-path](#page-11-1)*). The return value of the form is not printed directly: FORM must print to the standard out or error stream.

#### **cask help**

cask [GLOBAL-OPTIONS] help [COMMAND]

Show help about Cask, or a given COMMAND.

#### **cask info**

cask [GLOBAL-OPTIONS] info

Show information about the project, such as name, description and version.

#### **cask init**

cask [GLOBAL-OPTIONS] init [--dev]

Create new Cask-file in the current directory.

If the project is for package development, use the  $-\text{dev}$  option:

#### <span id="page-11-0"></span>**--dev**

Add additional code to the Cask file, which is specific to Emacs Lisp packages.

#### <span id="page-11-2"></span>**cask install**

cask [GLOBAL-OPTIONS] [install]

Install all dependencies of the project. This is the default command.

### **cask list**

cask [GLOBAL-OPTIONS] list

List all runtime and development dependencies.

#### <span id="page-11-1"></span>**cask load-path**

cask [GLOBAL-OPTIONS] load-path

Print the load path containing the dependencies of the current project, in proper format for the [EMACSLOADPATH](#page-14-3) environment variable.

*[cask exec](#page-10-0)* automatically runs its commands with the proper load-path.

### <span id="page-12-2"></span>**cask outdated**

cask [GLOBAL-OPTIONS] outdated

Show all outdated dependencies.

#### <span id="page-12-1"></span>**cask pkg-file**

cask [GLOBAL-OPTIONS] pkg-file

Write a package descriptor file to  $project-pkg$ .el in the project root. project is the project name, as declared in the Cask file. See *[Multi-file Packages\(elisp\)](https://www.gnu.org/software/emacs/manual/html_node/elisp/Multi_002dfile-Packages.html#Multi_002dfile-Packages)* for details.

#### **cask package-directory**

cask [GLOBAL-OPTIONS] package-directory

Print path to package directory, where all dependencies are installed. Currently, this is .cask/emacs-version/ elpa), where emacs-version is the value of the emacs-version variable in Emacs.

### <span id="page-12-0"></span>**cask path**

cask [GLOBAL-OPTIONS] path

Print the PATH environment variable of this project.

The PATH of a project contains the binary directories of all dependencies, prepended to the PATH inherited from the current shell. The binary directory of a package is the bin/ subdirectory of the package.

*[cask exec](#page-10-0)* uses the PATH returned by this command when running programs.

#### **cask update**

cask [GLOBAL-OPTIONS] update

Update all dependencies installed in the project.

#### **cask upgrade-cask**

cask [GLOBAL-OPTIONS] upgrade-cask

Upgrade Cask and all its dependencies.

### **cask version**

cask [GLOBAL-OPTIONS] version

Print version of the current package.

#### **cask files**

cask [GLOBAL-OPTIONS] files

Print the list of all package files.

#### <span id="page-13-0"></span>**cask build**

cask [GLOBAL-OPTIONS] build

Byte compile all Emacs Lisp files in the package. The resulting byte code is written to the original path, with the extension replaced by .elc.

#### **cask clean-elc**

cask [GLOBAL-OPTIONS] clean-elc

Remove byte compiled files generated by *[cask build](#page-13-0)*.

#### <span id="page-13-2"></span>**cask link**

```
cask [GLOBAL-OPTIONS] link PACKAGE SOURCE
cask [GLOBAL-OPTIONS] link list
cask [GLOBAL-OPTIONS] link delete PACKAGE
```
Link between this package and a dependency on the local filesystem. A linked dependency avoids the need to download a dependency from a remote archive. The package linked to must either have a Cask-file or a  $-pkg$ .el-file.

cask link package source links the given *source* directory into the package directory of this project, under the given *package* name.

cask link list lists all links, and cask link delete package deletes the link for the given *package*.

#### <span id="page-13-1"></span>**cask package**

```
cask [GLOBAL-OPTIONS] package [DISTDIR]
```
Build a package artefact, and put it into the given *DISTDIR*, defaulting to dist/.

For single-file packages, this command merely copies the corresponding file to DISTDIR, under the correct filename package-version.el.

For multi-file packages, this command creates a TAR archive containing the package, as  $package-version$ .tar. The TAR archive contains an appropriate package descriptor as generated by *[cask pkg-file](#page-12-1)*.

If the [files](#page-15-0) of the package contain . texinfo files and if **makeinfo** is available, these are compiled to Info before inclusion in the package, to allow for online reading of the manual in Emacs.

### <span id="page-14-6"></span>**Global options**

The following options are available on all Cask commands:

**--proxy** <proxy>

```
Set Emacs proxy for HTTP and HTTPS:
```
**\$** cask --proxy "localhost:8888" install

**--http-proxy** <proxy> Set Emacs proxy for HTTP only.

**--https-proxy** <proxy> Set Emacs proxy for HTTPS only.

**--no-proxy** <pattern> Do not use a proxy for any URL matching *pattern*.

*pattern* is an Emacs regular expression.

**--version**

Print Cask's version.

<span id="page-14-5"></span>**--debug**

Enable debug information.

**--path** <directory>

Use directory/Cask instead of the Cask file in the current directory.

#### <span id="page-14-4"></span>**--verbose**

Show all output from package.el.

## **1.3.3 Environment variables**

### <span id="page-14-3"></span>**EMACSLOADPATH**

The load path for Emacs, see *[Library Search\(elisp\)](https://www.gnu.org/software/emacs/manual/html_node/elisp/Library-Search.html#Library-Search)*.

#### <span id="page-14-1"></span>**EMACS**

The command name or executable path of Emacs. Cask will use this Emacs in its commands, i.e. byte-compile files with this Emacs, install packages for this Emacs, and run commands from packages installed for this Emacs.

If empty, Cask tries to find a reasonable default. On OS X, Cask tries the following Emacsen, in this order:

- ~/Applications/Emacs.app
- /Applications/Emacs.app
- /usr/local/bin
- emacs

On other Unix variants, e.g. Linux, Cask will simply use emacs.

#### <span id="page-14-2"></span>**CASK\_EMACS**

As EMACS, but takes precedence over it. This is most useful for launching Cask inside Emacs which often resets EMACS to other values.

## <span id="page-14-0"></span>**1.4 Cask Domain Specific Language**

This document provides a reference on the DSL (Domain Specific Language).

## <span id="page-15-2"></span>**1.4.1 Package metadata**

#### **Function package**(name, version, description)

Declare a package with the given *name*, *version* and *description*:

(package "ecukes" "0.2.1" "Cucumber for Emacs.")

All arguments are strings. The *version* must be a version understood by Emacs' built-in version-to-list.

#### **Function package-file**(file)

Declare a package by taking the package metadata from the given *file*. Relative filenames are relative to the directory of the Cask file.

The package name will be the name of the given *file*, sans directory and extension. The description is taken from the very first line of *file*. The version and the runtime dependencies are taken from the library headers of *file*. See *[Library Headers\(elisp\)](https://www.gnu.org/software/emacs/manual/html_node/elisp/Library-Headers.html#Library-Headers)* for details about library headers

## **1.4.2 Package contents**

#### <span id="page-15-0"></span>**Function files**( **&rest** patterns)

The files to include in the package built by *[cask package](#page-13-1)*. The *patterns* have the same format as the :files in an [MELPA recipe,](https://github.com/milkypostman/melpa#recipe-format) as Cask uses the same library to build packages.

Each *pattern* in *patterns* is either a simple glob pattern as string or an expression (target pattern...). In the former case, all files matching the pattern (relative to the directory of the Cask file) are included at the *top-level* of the package. : defaults may be used as the first pattern to explicitly include the default patterns. This allows subsequent patterns to append to the defaults.

In the latter case, *target* is the *unqualified* target directory within the package, each *pattern* describes the contents of the package under the *target* directory recursively.

Hence, the pattern ("\*.el" ("resources" ("snippets" "\*.snippet"))) would include all. el files from the project root in the package root, and all . snippet files from the project root in the directory resources/snippets under the package root.

## **1.4.3 Dependencies**

<span id="page-15-1"></span>**Function depends-on**(package-name **&optional** , minimum-version)

**Function depends-on**(package-name, :fetcher, repourl **&optional** , :ref, hash, :branch, name, :files, patterns)

Specify a dependency of this package.

*package-name* is the name of a package which is a dependency of this package.

In the first variant, install the package from a package archive (see  $source$ ), optionally requiring a *minimumversion*.

In the second variant, install the package from a VCS repository. Replace *fetcher* with any of the following: :git, :bzr, :hg, :darcs, :svn or :cvs. *repourl* is the repository URL to install the package from.

*ref* and *branch* specify the commit hash or branch name to install from. If both are omitted, default to the master branch.

*[files](#page-15-0)* gives the files from the repository to include in the package, in the same format as  $files$ . If omitted, try to take the files from the Cask file of the repository.

```
Function development( &rest body)
```
Scope all [depends-on](#page-15-1) expressions in *body* to development.

Development dependencies are installed with *[cask install](#page-11-2)*, but are not included in package descriptors generated by *[cask pkg-file](#page-12-1)* and *[cask package](#page-13-1)*.

### <span id="page-16-1"></span>**Function source**(alias)

### Function source (name, url)

Add a package archive to install dependencies from.

In the first variant, add a built-in package archive. In the second variant, add a package archive with the given *name*, and the given *url*.

Cask includes the following built-in package archives:

**gnu** The standard GNU ELPA archive at [https://elpa.gnu.org/.](https://elpa.gnu.org/)

Warning: Unlike an interactive Emacs, Cask does not enable any archive by default. Hence, you must explicitly add the gnu archive if you need it.

**melpa-stable** An archive of stable versions built automatically from upstream repositories, at [https://stable.](https://stable.melpa.org/) [melpa.org/.](https://stable.melpa.org/)

**melpa** An archive of VCS snapshots built automatically from upstream repositories, at [https://melpa.org/.](https://melpa.org/)

**marmalade** An archive of packages uploaded by users and maintainers, at [https://marmalade-repo.org/.](https://marmalade-repo.org/)

- **SC** An archive providing packages for [Sunrise Commander,](http://www.emacswiki.org/emacs/Sunrise_Commander) at [http://joseito.republika.pl/sunrise-commander/.](http://joseito.republika.pl/sunrise-commander/)
- **org** An archive providing packages for [Org Mode,](http://orgmode.org) at [http://orgmode.org/elpa/.](http://orgmode.org/elpa/)

Note that unlike the gnu archive, which also provides an org package, this archive provides the org-plus-contrib package, which installs additional extensions for Org Mode maintained by the Org Mode maintainers, which are not included in the standard gnu packages for copyright reasons.

## <span id="page-16-0"></span>**1.5 Troubleshooting**

## **1.5.1 Error when running a Cask command**

If you run a Cask command and get an error, there are a few things you can try yourself:

- Make sure that you have the latest Cask version. You can determine the current Cask version with cask --version.
- Upgrade Cask with cask upgrade-cask.

Warning: Use cask upgrade-cask even if you installed Cask with git pull. cask upgrade-cask will update the internal dependencies of Cask as well.

• If the error persists, remove Cask's internal dependencies, located at  $\sim$ /.emacs.d/.cask/ emacs-version/bootstrap, where emacs-version is the version of Emacs you are using.

Remove that directory and try again. Cask will automatically download all internal dependencies again.

If Cask still does not work, please [report an issue](https://github.com/cask/cask/issues/new) to the issue tracker. Please include Cask output with the  $c$ ask  $-$ verbose and cask  $-$ -debug options set, to give us as much information as possible.

# CHAPTER 2

## Developer guide

<span id="page-18-0"></span>This part of the documentation shows how to write extensions for and packages based on Cask, and explains how to contribute to Cask.

## <span id="page-18-1"></span>**2.1 Cask API**

This document provides a reference of the public Cask API, which you may use in your own projects and extensions to Cask.

## Table of Contents

- *[Cask bundles](#page-19-0)*
- *[Creating bundles](#page-19-1)*
- *[Bundle paths](#page-19-2)*
- *[Package metadata of bundles](#page-19-3)*
- *[Bundle contents](#page-20-0)*
- *[Bundle dependencies](#page-20-1)*
- *[Dependency links](#page-21-0)*
- *[Dependency sources and package archives](#page-21-1)*
- *[Dependency operations](#page-22-0)*
- *[Byte compilation](#page-22-1)*
- *[Packaging](#page-22-2)*
- *[Miscellaneous functions](#page-23-1)*

## <span id="page-19-4"></span><span id="page-19-0"></span>**2.1.1 Cask bundles**

A bundle represents a specific Cask project. Essentially, a bundle is a loaded Cask file.

## <span id="page-19-1"></span>**2.1.2 Creating bundles**

The following functions create bundles.

```
Function cask-setup(project-path)
    Setup cask for project at PROJECT-PATH.
    This function return a `cask-bundle' object.
Function cask-initialize( &optional project-path)
```
Initialize packages under PROJECT-PATH or `user-emacs-directory'.

This function return a `cask-bundle' object.

## <span id="page-19-2"></span>**2.1.3 Bundle paths**

These functions return various paths associated with a bundle:

```
Function cask-file(bundle)
    Return path to BUNDLE Cask-file.
```

```
Function cask-path(bundle)
    Return BUNDLE root path.
```

```
Function cask-load-path(bundle)
    Return Emacs `load-path' (including BUNDLE dependencies).
```

```
Function cask-exec-path(bundle)
    Return Emacs `exec-path' (including BUNDLE dependencies).
```

```
Function cask-elpa-path(bundle)
```
Return full path to BUNDLE elpa directory.

## <span id="page-19-3"></span>**2.1.4 Package metadata of bundles**

These functions give access to the metadata of the package, represented by the bundle.

```
Function cask-package-name(bundle)
    Return BUNDLE name.
    If BUNDLE is not a package, the error `cask-not-a-package' is signaled.
Function cask-package-version(bundle)
    Return BUNDLE version.
    If BUNDLE is not a package, the error `cask-not-a-package' is signaled.
Function cask-package-description(bundle)
    Return BUNDLE description.
```
If BUNDLE is not a package, the error `cask-not-a-package' is signaled.

## <span id="page-20-2"></span><span id="page-20-0"></span>**2.1.5 Bundle contents**

#### **Function cask-files**(bundle)

Return BUNDLE files list.

This is done by expanding the patterns in the BUNDLE path. Files in the list are relative to the path.

### <span id="page-20-1"></span>**2.1.6 Bundle dependencies**

**Function cask-dependencies**(bundle **&optional** , deep) Return BUNDLE's runtime and development dependencies. If DEEP is true, return all dependencies, recursively. Return value is a list of `cask-dependency' objects. **Function cask-runtime-dependencies**(bundle **&optional** , deep) Return BUNDLE's runtime dependencies. If DEEP is true, return all dependencies, recursively. Return value is a list of `cask-dependency' objects. **Function cask-development-dependencies**(bundle **&optional** , deep) Return BUNDLE's development dependencies. If DEEP is true, return all dependencies, recursively. Return value is a list of `cask-dependency' objects. **Function cask-installed-dependencies**(bundle **&optional** , deep) Return list of BUNDLE's installed dependencies. If DEEP is t, all dependencies recursively will be returned. **Function cask-add-dependency**(bundle, name **&rest** , args) Add dependency to BUNDLE. NAME is the name of the dependency. ARGS is a plist with these optional arguments: `:version' Depend on at least this version for this dependency. `:scope' Add dependency to a certain scope. Allowed values are 'development and 'runtime.

`:files' Only include files matching this pattern.

`:ref' Fetcher ref to checkout.

`:branch' Fetcher branch to checkout.

ARGS can also include any of the items in `cask-fetchers'. The

<span id="page-21-2"></span>plist key is one of the items in the list and the value is the url to the fetcher source.

```
Function cask-has-dependency(bundle, name)
```
Return true if BUNDLE contain link with NAME, false otherwise.

```
Function cask-find-dependency(bundle, name)
    Find dependency in BUNDLE with NAME.
```

```
Function cask-dependency-path(bundle, name)
    Return path to BUNDLE dependency with NAME.
```
If no such dependency exist, return nil.

## <span id="page-21-0"></span>**2.1.7 Dependency links**

These functions deal with dependency links.

#### See also:

*[cask link](#page-13-2)*

#### **Function cask-links**(bundle)

Return a list of all links for BUNDLE.

The list is a list of alist's where the key is the name of the link, as a string and the value is the absolute path to the link.

#### **Function cask-link**(bundle, name, source)

Add BUNDLE link with NAME to SOURCE.

NAME is the name of the package to link as a string. SOURCE is the path to the directory to link to. SOURCE must have either a NAME-pkg.el or Cask file for the linking to be possible.

#### **Function cask-link-delete**(bundle, name)

Delete BUNDLE link with NAME.

#### **Function cask-linked-p**(bundle, name)

Return true if BUNDLE has link with NAME.

### <span id="page-21-1"></span>**2.1.8 Dependency sources and package archives**

These functions let you add and remove dependency sources, i.e., package archives where to get dependencies from.

```
Function cask-add-source(bundle, name-or-alias &optional , url)
```
Add source to BUNDLE.

NAME-OR-ALIAS is either a string with the name of the source or a symbol, which refers to some of the keys in `cask-source-mapping'.

Second argument URL is only required unless alias. If no alias, URL is the url to the mirror.

### Function cask-remove-source (bundle, name)

Remove source from BUNDLE with NAME.

## <span id="page-22-3"></span><span id="page-22-0"></span>**2.1.9 Dependency operations**

These functions provide operations on dependencies, such as updating, or installing them:

#### **Function cask-install**(bundle)

Install BUNDLE dependencies.

Install all available dependencies.

If some dependencies are not available, signal a `cask-missing-dependencies' error, whose data is a list of all missing dependencies. All available dependencies are installed nonetheless.

If a dependency failed to install, signal a `cask-failed-installation' error, whose data is a (DEPENDENCY . ERR), where DEPENDENCY is the `cask-dependency' which failed to install, and ERR is the original error data.

#### **Function cask-update**(bundle)

Update BUNDLE dependencies.

Return list of updated packages.

```
Function cask-outdated(bundle)
```
Return list of `epl-upgrade' objects for outdated BUNDLE dependencies.

### <span id="page-22-1"></span>**2.1.10 Byte compilation**

These function let you byte compile all Emacs Lisp files in a bundle:

```
Function cask-build(bundle)
    Build BUNDLE Elisp files.
```

```
Function cask-clean-elc(bundle)
    Remove BUNDLE Elisp byte compiled files.
```
## <span id="page-22-2"></span>**2.1.11 Packaging**

These functions create packages and package descriptors:

```
Function cask-define-package-string(bundle)
    Return `define-package' string for BUNDLE.
```

```
Function cask-define-package-file(bundle)
    Return path to `define-package' file for BUNDLE.
```

```
Function cask-package(bundle &optional , target-dir)
```
Build an ELPA package of BUNDLE.

```
Put package in TARGET-DIR if specified. If not specified, put in
a directory specified by `cask-dist-path' in the BUNDLE path.
```
## <span id="page-23-2"></span><span id="page-23-1"></span>**2.1.12 Miscellaneous functions**

```
Function cask-caskify(bundle &optional , dev-mode)
    Create Cask-file for BUNDLE path.
    If DEV-MODE is true, the dev template is used, otherwise the
    configuration template is used.
Function cask-version()
```
Return Cask's version.

## <span id="page-23-0"></span>**2.2 Contributing to Cask**

This document provides guidelines and information on contributing to Cask.

Cask is on [Github,](https://github.com/cask/cask) and a discussion group is available at [https://groups.google.com/forum/#!forum/cask-dev.](https://groups.google.com/forum/#!forum/cask-dev)

## **2.2.1 Testing**

Cask comes with a rich set of test cases. When fixing bugs or implementing new features, please add the corresponding test cases as well.

### **Running tests**

- 1. make start-server to start the fake package server, which is used throughout the tests.
- 2. make test to run all tests. Use make unit to only run the unit tests, and make ecukes to only run the integration tests.
- 3. Repeat 2. as long as you need.
- 4. make stop-server to stop the fake package server started in 1.

## **2.2.2 Documentation**

Cask includes a comprehensive user guide. Please try to extend it accordingly when you implement new features.

The documentation is written in [reStructuredText,](http://docutils.sourceforge.net/rst.html) using [Sphinx](http://sphinx-doc.org/) and [sphinxcontrib-emacs.](https://sphinxcontrib-emacs.readthedocs.io/) The former is a generic documentation tool, and the latter extends it with specific support for Emacs Lisp projects.

### **Setup**

To build the documentation locally, you need to go through a little setup first.

Make sure that you have Python 2.7 and [virtualenv](https://virtualenv.pypa.io/) available. To install [virtualenv,](https://virtualenv.pypa.io/) use the following command:

**\$** pip install --user virtualenv

Then add  $\sim$ /Library/Python/2.7/bin (on OSX) or  $\sim$ /.local/bin (on other Unix variants) to PATH.

Note: You probably need to install **pip** first. It is available in the package repositories of most Linux distributions, as python-pip or similar. If pip is not available for your Linux distribution, or if you are using OS X, please follow the instructions to [install pip.](https://pip.pypa.io/en/latest/installing.html)

Now create a virtualenv for the documentation, and install the requirements:

```
$ mkdir -p ~/.virtualenvs
$ virtualenv -p python2.7 ~/.virtualenvs/cask
$ pip install -r doc/requirements.txt
```
Now you are set up to build the documentation.

#### **Building**

Now you are ready to build the documentation.

First, switch to the virtualenv and make sure that the requirements are up to date:

```
$ source ~/.virtualenvs/cask/bin/activate
$ pip install -r doc/requirements.txt
```
Then you can build the HTML documentation, or verify all links in the documentation:

**\$** make html # Build HTML documentation to build/doc/html/ **\$** make linkcheck # Check all links in the documentation

## **2.2.3 Pull requests**

If all tests passes, and the documentation builds, please send us a [pull request](https://github.com/cask/cask/pulls) with your changes.

Note: Usually we work on a WIP branch, named  $\forall m \neq j \circ r \cdot m \neq n \circ r - \forall \bot$  Your pull request should target this branch, if present. Otherwise just base your pull request on master.

# CHAPTER 3

## Licensing

<span id="page-26-0"></span>Cask is free software: you can redistribute it and/or modify it under the terms of the GNU General Public License as published by the Free Software Foundation, either version 3 of the License, or (at your option) any later version.

Cask is distributed in the hope that it will be useful, but WITHOUT ANY WARRANTY; without even the implied warranty of MERCHANTABILITY or FITNESS FOR A PARTICULAR PURPOSE. See the GNU General Public License for more details.

See *[GNU General Public License](#page-26-1)* or <http://www.gnu.org/licenses/> for a copy of the GNU General Public License.

## <span id="page-26-1"></span>**3.1 GNU General Public License**

GNU GENERAL PUBLIC LICENSE Version 3, 29 June 2007 Copyright (C) 2007 Free Software Foundation, Inc. <http://fsf.org/> Everyone is permitted to copy and distribute verbatim copies of this license document, but changing it is not allowed. Preamble The GNU General Public License is a free, copyleft license for software and other kinds of works. The licenses for most software and other practical works are designed to take away your freedom to share and change the works. By contrast, the GNU General Public License is intended to guarantee your freedom to share and change all versions of a program--to make sure it remains free software for all its users. We, the Free Software Foundation, use the GNU General Public License for most of our software; it applies also to any other work released this way by its authors. You can apply it to your programs, too.

When we speak of free software, we are referring to freedom, not price. Our General Public Licenses are designed to make sure that you have the freedom to distribute copies of free software (and charge for them if you wish), that you receive source code or can get it if you want it, that you can change the software or use pieces of it in new free programs, and that you know you can do these things.

To protect your rights, we need to prevent others from denying you these rights or asking you to surrender the rights. Therefore, you have certain responsibilities if you distribute copies of the software, or if you modify it: responsibilities to respect the freedom of others.

For example, if you distribute copies of such a program, whether gratis or for a fee, you must pass on to the recipients the same freedoms that you received. You must make sure that they, too, receive or can get the source code. And you must show them these terms so they know their rights.

Developers that use the GNU GPL protect your rights with two steps: (1) assert copyright on the software, and (2) offer you this License giving you legal permission to copy, distribute and/or modify it.

For the developers' and authors' protection, the GPL clearly explains that there is no warranty for this free software. For both users' and authors' sake, the GPL requires that modified versions be marked as changed, so that their problems will not be attributed erroneously to authors of previous versions.

Some devices are designed to deny users access to install or run modified versions of the software inside them, although the manufacturer can do so. This is fundamentally incompatible with the aim of protecting users' freedom to change the software. The systematic pattern of such abuse occurs in the area of products for individuals to use, which is precisely where it is most unacceptable. Therefore, we have designed this version of the GPL to prohibit the practice for those products. If such problems arise substantially in other domains, we stand ready to extend this provision to those domains in future versions of the GPL, as needed to protect the freedom of users.

Finally, every program is threatened constantly by software patents. States should not allow patents to restrict development and use of software on general-purpose computers, but in those that do, we wish to avoid the special danger that patents applied to a free program could make it effectively proprietary. To prevent this, the GPL assures that patents cannot be used to render the program non-free.

The precise terms and conditions for copying, distribution and modification follow.

TERMS AND CONDITIONS

0. Definitions.

"This License" refers to version 3 of the GNU General Public License.

"Copyright" also means copyright-like laws that apply to other kinds of works, such as semiconductor masks.

"The Program" refers to any copyrightable work licensed under this License. Each licensee is addressed as "you". "Licensees" and "recipients" may be individuals or organizations.

To "modify" a work means to copy from or adapt all or part of the work in a fashion requiring copyright permission, other than the making of an exact copy. The resulting work is called a "modified version" of the earlier work or a work "based on" the earlier work.

A "covered work" means either the unmodified Program or a work based on the Program.

To "propagate" a work means to do anything with it that, without permission, would make you directly or secondarily liable for infringement under applicable copyright law, except executing it on a computer or modifying a private copy. Propagation includes copying, distribution (with or without modification), making available to the public, and in some countries other activities as well.

To "convey" a work means any kind of propagation that enables other parties to make or receive copies. Mere interaction with a user through a computer network, with no transfer of a copy, is not conveying.

An interactive user interface displays "Appropriate Legal Notices" to the extent that it includes a convenient and prominently visible feature that (1) displays an appropriate copyright notice, and (2) tells the user that there is no warranty for the work (except to the extent that warranties are provided), that licensees may convey the work under this License, and how to view a copy of this License. If the interface presents a list of user commands or options, such as a menu, a prominent item in the list meets this criterion.

1. Source Code.

The "source code" for a work means the preferred form of the work for making modifications to it. "Object code" means any non-source form of a work.

A "Standard Interface" means an interface that either is an official standard defined by a recognized standards body, or, in the case of interfaces specified for a particular programming language, one that is widely used among developers working in that language.

The "System Libraries" of an executable work include anything, other than the work as a whole, that (a) is included in the normal form of packaging a Major Component, but which is not part of that Major Component, and (b) serves only to enable use of the work with that Major Component, or to implement a Standard Interface for which an implementation is available to the public in source code form. A "Major Component", in this context, means a major essential component (kernel, window system, and so on) of the specific operating system (if any) on which the executable work runs, or a compiler used to produce the work, or an object code interpreter used to run it.

The "Corresponding Source" for a work in object code form means all the source code needed to generate, install, and (for an executable

work) run the object code and to modify the work, including scripts to control those activities. However, it does not include the work's System Libraries, or general-purpose tools or generally available free programs which are used unmodified in performing those activities but which are not part of the work. For example, Corresponding Source includes interface definition files associated with source files for the work, and the source code for shared libraries and dynamically linked subprograms that the work is specifically designed to require, such as by intimate data communication or control flow between those subprograms and other parts of the work.

The Corresponding Source need not include anything that users can regenerate automatically from other parts of the Corresponding Source.

The Corresponding Source for a work in source code form is that same work.

2. Basic Permissions.

All rights granted under this License are granted for the term of copyright on the Program, and are irrevocable provided the stated conditions are met. This License explicitly affirms your unlimited permission to run the unmodified Program. The output from running a covered work is covered by this License only if the output, given its content, constitutes a covered work. This License acknowledges your rights of fair use or other equivalent, as provided by copyright law.

You may make, run and propagate covered works that you do not convey, without conditions so long as your license otherwise remains in force. You may convey covered works to others for the sole purpose of having them make modifications exclusively for you, or provide you with facilities for running those works, provided that you comply with the terms of this License in conveying all material for which you do not control copyright. Those thus making or running the covered works for you must do so exclusively on your behalf, under your direction and control, on terms that prohibit them from making any copies of your copyrighted material outside their relationship with you.

Conveying under any other circumstances is permitted solely under the conditions stated below. Sublicensing is not allowed; section 10 makes it unnecessary.

3. Protecting Users' Legal Rights From Anti-Circumvention Law.

No covered work shall be deemed part of an effective technological measure under any applicable law fulfilling obligations under article 11 of the WIPO copyright treaty adopted on 20 December 1996, or similar laws prohibiting or restricting circumvention of such measures.

When you convey a covered work, you waive any legal power to forbid circumvention of technological measures to the extent such circumvention is effected by exercising rights under this License with respect to the covered work, and you disclaim any intention to limit operation or modification of the work as a means of enforcing, against the work's users, your or third parties' legal rights to forbid circumvention of

technological measures.

4. Conveying Verbatim Copies.

You may convey verbatim copies of the Program's source code as you receive it, in any medium, provided that you conspicuously and appropriately publish on each copy an appropriate copyright notice; keep intact all notices stating that this License and any non-permissive terms added in accord with section 7 apply to the code; keep intact all notices of the absence of any warranty; and give all recipients a copy of this License along with the Program.

You may charge any price or no price for each copy that you convey, and you may offer support or warranty protection for a fee.

5. Conveying Modified Source Versions.

You may convey a work based on the Program, or the modifications to produce it from the Program, in the form of source code under the terms of section 4, provided that you also meet all of these conditions:

a) The work must carry prominent notices stating that you modified it, and giving a relevant date.

b) The work must carry prominent notices stating that it is released under this License and any conditions added under section 7. This requirement modifies the requirement in section 4 to "keep intact all notices".

c) You must license the entire work, as a whole, under this License to anyone who comes into possession of a copy. This License will therefore apply, along with any applicable section 7 additional terms, to the whole of the work, and all its parts, regardless of how they are packaged. This License gives no permission to license the work in any other way, but it does not invalidate such permission if you have separately received it.

d) If the work has interactive user interfaces, each must display Appropriate Legal Notices; however, if the Program has interactive interfaces that do not display Appropriate Legal Notices, your work need not make them do so.

A compilation of a covered work with other separate and independent works, which are not by their nature extensions of the covered work, and which are not combined with it such as to form a larger program, in or on a volume of a storage or distribution medium, is called an "aggregate" if the compilation and its resulting copyright are not used to limit the access or legal rights of the compilation's users beyond what the individual works permit. Inclusion of a covered work in an aggregate does not cause this License to apply to the other parts of the aggregate.

6. Conveying Non-Source Forms.

You may convey a covered work in object code form under the terms of sections 4 and 5, provided that you also convey the machine-readable Corresponding Source under the terms of this License,

in one of these ways:

a) Convey the object code in, or embodied in, a physical product (including a physical distribution medium), accompanied by the Corresponding Source fixed on a durable physical medium customarily used for software interchange.

b) Convey the object code in, or embodied in, a physical product (including a physical distribution medium), accompanied by a written offer, valid for at least three years and valid for as long as you offer spare parts or customer support for that product model, to give anyone who possesses the object code either (1) a copy of the Corresponding Source for all the software in the product that is covered by this License, on a durable physical medium customarily used for software interchange, for a price no more than your reasonable cost of physically performing this conveying of source, or (2) access to copy the Corresponding Source from a network server at no charge.

c) Convey individual copies of the object code with a copy of the written offer to provide the Corresponding Source. This alternative is allowed only occasionally and noncommercially, and only if you received the object code with such an offer, in accord with subsection 6b.

d) Convey the object code by offering access from a designated place (gratis or for a charge), and offer equivalent access to the Corresponding Source in the same way through the same place at no further charge. You need not require recipients to copy the Corresponding Source along with the object code. If the place to copy the object code is a network server, the Corresponding Source may be on a different server (operated by you or a third party) that supports equivalent copying facilities, provided you maintain clear directions next to the object code saying where to find the Corresponding Source. Regardless of what server hosts the Corresponding Source, you remain obligated to ensure that it is available for as long as needed to satisfy these requirements.

e) Convey the object code using peer-to-peer transmission, provided you inform other peers where the object code and Corresponding Source of the work are being offered to the general public at no charge under subsection 6d.

A separable portion of the object code, whose source code is excluded from the Corresponding Source as a System Library, need not be included in conveying the object code work.

A "User Product" is either (1) a "consumer product", which means any tangible personal property which is normally used for personal, family, or household purposes, or (2) anything designed or sold for incorporation into a dwelling. In determining whether a product is a consumer product, doubtful cases shall be resolved in favor of coverage. For a particular product received by a particular user, "normally used" refers to a typical or common use of that class of product, regardless of the status of the particular user or of the way in which the particular user actually uses, or expects or is expected to use, the product. A product is a consumer product regardless of whether the product has substantial

commercial, industrial or non-consumer uses, unless such uses represent the only significant mode of use of the product.

"Installation Information" for a User Product means any methods, procedures, authorization keys, or other information required to install and execute modified versions of a covered work in that User Product from a modified version of its Corresponding Source. The information must suffice to ensure that the continued functioning of the modified object code is in no case prevented or interfered with solely because modification has been made.

If you convey an object code work under this section in, or with, or specifically for use in, a User Product, and the conveying occurs as part of a transaction in which the right of possession and use of the User Product is transferred to the recipient in perpetuity or for a fixed term (regardless of how the transaction is characterized), the Corresponding Source conveyed under this section must be accompanied by the Installation Information. But this requirement does not apply if neither you nor any third party retains the ability to install modified object code on the User Product (for example, the work has been installed in ROM).

The requirement to provide Installation Information does not include a requirement to continue to provide support service, warranty, or updates for a work that has been modified or installed by the recipient, or for the User Product in which it has been modified or installed. Access to a network may be denied when the modification itself materially and adversely affects the operation of the network or violates the rules and protocols for communication across the network.

Corresponding Source conveyed, and Installation Information provided, in accord with this section must be in a format that is publicly documented (and with an implementation available to the public in source code form), and must require no special password or key for unpacking, reading or copying.

7. Additional Terms.

"Additional permissions" are terms that supplement the terms of this License by making exceptions from one or more of its conditions. Additional permissions that are applicable to the entire Program shall be treated as though they were included in this License, to the extent that they are valid under applicable law. If additional permissions apply only to part of the Program, that part may be used separately under those permissions, but the entire Program remains governed by this License without regard to the additional permissions.

When you convey a copy of a covered work, you may at your option remove any additional permissions from that copy, or from any part of it. (Additional permissions may be written to require their own removal in certain cases when you modify the work.) You may place additional permissions on material, added by you to a covered work, for which you have or can give appropriate copyright permission.

Notwithstanding any other provision of this License, for material you add to a covered work, you may (if authorized by the copyright holders of that material) supplement the terms of this License with terms:

a) Disclaiming warranty or limiting liability differently from the terms of sections 15 and 16 of this License; or

b) Requiring preservation of specified reasonable legal notices or author attributions in that material or in the Appropriate Legal Notices displayed by works containing it; or

c) Prohibiting misrepresentation of the origin of that material, or requiring that modified versions of such material be marked in reasonable ways as different from the original version; or

d) Limiting the use for publicity purposes of names of licensors or authors of the material; or

e) Declining to grant rights under trademark law for use of some trade names, trademarks, or service marks; or

f) Requiring indemnification of licensors and authors of that material by anyone who conveys the material (or modified versions of it) with contractual assumptions of liability to the recipient, for any liability that these contractual assumptions directly impose on those licensors and authors.

All other non-permissive additional terms are considered "further restrictions" within the meaning of section 10. If the Program as you received it, or any part of it, contains a notice stating that it is governed by this License along with a term that is a further restriction, you may remove that term. If a license document contains a further restriction but permits relicensing or conveying under this License, you may add to a covered work material governed by the terms of that license document, provided that the further restriction does not survive such relicensing or conveying.

If you add terms to a covered work in accord with this section, you must place, in the relevant source files, a statement of the additional terms that apply to those files, or a notice indicating where to find the applicable terms.

Additional terms, permissive or non-permissive, may be stated in the form of a separately written license, or stated as exceptions; the above requirements apply either way.

8. Termination.

You may not propagate or modify a covered work except as expressly provided under this License. Any attempt otherwise to propagate or modify it is void, and will automatically terminate your rights under this License (including any patent licenses granted under the third paragraph of section 11).

However, if you cease all violation of this License, then your license from a particular copyright holder is reinstated (a) provisionally, unless and until the copyright holder explicitly and finally terminates your license, and (b) permanently, if the copyright holder fails to notify you of the violation by some reasonable means prior to 60 days after the cessation.

Moreover, your license from a particular copyright holder is reinstated permanently if the copyright holder notifies you of the violation by some reasonable means, this is the first time you have received notice of violation of this License (for any work) from that copyright holder, and you cure the violation prior to 30 days after your receipt of the notice.

Termination of your rights under this section does not terminate the licenses of parties who have received copies or rights from you under this License. If your rights have been terminated and not permanently reinstated, you do not qualify to receive new licenses for the same material under section 10.

9. Acceptance Not Required for Having Copies.

You are not required to accept this License in order to receive or run a copy of the Program. Ancillary propagation of a covered work occurring solely as a consequence of using peer-to-peer transmission to receive a copy likewise does not require acceptance. However, nothing other than this License grants you permission to propagate or modify any covered work. These actions infringe copyright if you do not accept this License. Therefore, by modifying or propagating a covered work, you indicate your acceptance of this License to do so.

10. Automatic Licensing of Downstream Recipients.

Each time you convey a covered work, the recipient automatically receives a license from the original licensors, to run, modify and propagate that work, subject to this License. You are not responsible for enforcing compliance by third parties with this License.

An "entity transaction" is a transaction transferring control of an organization, or substantially all assets of one, or subdividing an organization, or merging organizations. If propagation of a covered work results from an entity transaction, each party to that transaction who receives a copy of the work also receives whatever licenses to the work the party's predecessor in interest had or could give under the previous paragraph, plus a right to possession of the Corresponding Source of the work from the predecessor in interest, if the predecessor has it or can get it with reasonable efforts.

You may not impose any further restrictions on the exercise of the rights granted or affirmed under this License. For example, you may not impose a license fee, royalty, or other charge for exercise of rights granted under this License, and you may not initiate litigation (including a cross-claim or counterclaim in a lawsuit) alleging that any patent claim is infringed by making, using, selling, offering for sale, or importing the Program or any portion of it.

11. Patents.

A "contributor" is a copyright holder who authorizes use under this License of the Program or a work on which the Program is based. The work thus licensed is called the contributor's "contributor version".

A contributor's "essential patent claims" are all patent claims

owned or controlled by the contributor, whether already acquired or hereafter acquired, that would be infringed by some manner, permitted by this License, of making, using, or selling its contributor version, but do not include claims that would be infringed only as a consequence of further modification of the contributor version. For purposes of this definition, "control" includes the right to grant patent sublicenses in a manner consistent with the requirements of this License.

Each contributor grants you a non-exclusive, worldwide, royalty-free patent license under the contributor's essential patent claims, to make, use, sell, offer for sale, import and otherwise run, modify and propagate the contents of its contributor version.

In the following three paragraphs, a "patent license" is any express agreement or commitment, however denominated, not to enforce a patent (such as an express permission to practice a patent or covenant not to sue for patent infringement). To "grant" such a patent license to a party means to make such an agreement or commitment not to enforce a patent against the party.

If you convey a covered work, knowingly relying on a patent license, and the Corresponding Source of the work is not available for anyone to copy, free of charge and under the terms of this License, through a publicly available network server or other readily accessible means, then you must either (1) cause the Corresponding Source to be so available, or (2) arrange to deprive yourself of the benefit of the patent license for this particular work, or (3) arrange, in a manner consistent with the requirements of this License, to extend the patent license to downstream recipients. "Knowingly relying" means you have actual knowledge that, but for the patent license, your conveying the covered work in a country, or your recipient's use of the covered work in a country, would infringe one or more identifiable patents in that country that you have reason to believe are valid.

If, pursuant to or in connection with a single transaction or arrangement, you convey, or propagate by procuring conveyance of, a covered work, and grant a patent license to some of the parties receiving the covered work authorizing them to use, propagate, modify or convey a specific copy of the covered work, then the patent license you grant is automatically extended to all recipients of the covered work and works based on it.

A patent license is "discriminatory" if it does not include within the scope of its coverage, prohibits the exercise of, or is conditioned on the non-exercise of one or more of the rights that are specifically granted under this License. You may not convey a covered work if you are a party to an arrangement with a third party that is in the business of distributing software, under which you make payment to the third party based on the extent of your activity of conveying the work, and under which the third party grants, to any of the parties who would receive the covered work from you, a discriminatory patent license (a) in connection with copies of the covered work conveyed by you (or copies made from those copies), or (b) primarily for and in connection with specific products or compilations that contain the covered work, unless you entered into that arrangement, or that patent license was granted, prior to 28 March 2007.

Nothing in this License shall be construed as excluding or limiting any implied license or other defenses to infringement that may otherwise be available to you under applicable patent law.

12. No Surrender of Others' Freedom.

If conditions are imposed on you (whether by court order, agreement or otherwise) that contradict the conditions of this License, they do not excuse you from the conditions of this License. If you cannot convey a covered work so as to satisfy simultaneously your obligations under this License and any other pertinent obligations, then as a consequence you may not convey it at all. For example, if you agree to terms that obligate you to collect a royalty for further conveying from those to whom you convey the Program, the only way you could satisfy both those terms and this License would be to refrain entirely from conveying the Program.

13. Use with the GNU Affero General Public License.

Notwithstanding any other provision of this License, you have permission to link or combine any covered work with a work licensed under version 3 of the GNU Affero General Public License into a single combined work, and to convey the resulting work. The terms of this License will continue to apply to the part which is the covered work, but the special requirements of the GNU Affero General Public License, section 13, concerning interaction through a network will apply to the combination as such.

14. Revised Versions of this License.

The Free Software Foundation may publish revised and/or new versions of the GNU General Public License from time to time. Such new versions will be similar in spirit to the present version, but may differ in detail to address new problems or concerns.

Each version is given a distinguishing version number. If the Program specifies that a certain numbered version of the GNU General Public License "or any later version" applies to it, you have the option of following the terms and conditions either of that numbered version or of any later version published by the Free Software Foundation. If the Program does not specify a version number of the GNU General Public License, you may choose any version ever published by the Free Software Foundation.

If the Program specifies that a proxy can decide which future versions of the GNU General Public License can be used, that proxy's public statement of acceptance of a version permanently authorizes you to choose that version for the Program.

Later license versions may give you additional or different permissions. However, no additional obligations are imposed on any author or copyright holder as a result of your choosing to follow a later version.

15. Disclaimer of Warranty.

THERE IS NO WARRANTY FOR THE PROGRAM, TO THE EXTENT PERMITTED BY

APPLICABLE LAW. EXCEPT WHEN OTHERWISE STATED IN WRITING THE COPYRIGHT HOLDERS AND/OR OTHER PARTIES PROVIDE THE PROGRAM "AS IS" WITHOUT WARRANTY OF ANY KIND, EITHER EXPRESSED OR IMPLIED, INCLUDING, BUT NOT LIMITED TO, THE IMPLIED WARRANTIES OF MERCHANTABILITY AND FITNESS FOR A PARTICULAR PURPOSE. THE ENTIRE RISK AS TO THE QUALITY AND PERFORMANCE OF THE PROGRAM IS WITH YOU. SHOULD THE PROGRAM PROVE DEFECTIVE, YOU ASSUME THE COST OF ALL NECESSARY SERVICING, REPAIR OR CORRECTION.

16. Limitation of Liability.

IN NO EVENT UNLESS REQUIRED BY APPLICABLE LAW OR AGREED TO IN WRITING WILL ANY COPYRIGHT HOLDER, OR ANY OTHER PARTY WHO MODIFIES AND/OR CONVEYS THE PROGRAM AS PERMITTED ABOVE, BE LIABLE TO YOU FOR DAMAGES, INCLUDING ANY GENERAL, SPECIAL, INCIDENTAL OR CONSEQUENTIAL DAMAGES ARISING OUT OF THE USE OR INABILITY TO USE THE PROGRAM (INCLUDING BUT NOT LIMITED TO LOSS OF DATA OR DATA BEING RENDERED INACCURATE OR LOSSES SUSTAINED BY YOU OR THIRD PARTIES OR A FAILURE OF THE PROGRAM TO OPERATE WITH ANY OTHER PROGRAMS), EVEN IF SUCH HOLDER OR OTHER PARTY HAS BEEN ADVISED OF THE POSSIBILITY OF SUCH DAMAGES.

17. Interpretation of Sections 15 and 16.

If the disclaimer of warranty and limitation of liability provided above cannot be given local legal effect according to their terms, reviewing courts shall apply local law that most closely approximates an absolute waiver of all civil liability in connection with the Program, unless a warranty or assumption of liability accompanies a copy of the Program in return for a fee.

END OF TERMS AND CONDITIONS

How to Apply These Terms to Your New Programs

If you develop a new program, and you want it to be of the greatest possible use to the public, the best way to achieve this is to make it free software which everyone can redistribute and change under these terms.

To do so, attach the following notices to the program. It is safest to attach them to the start of each source file to most effectively state the exclusion of warranty; and each file should have at least the "copyright" line and a pointer to where the full notice is found.

<one line to give the program's name and a brief idea of what it does.> Copyright (C) <year> <name of author>

This program is free software: you can redistribute it and/or modify it under the terms of the GNU General Public License as published by the Free Software Foundation, either version 3 of the License, or (at your option) any later version.

This program is distributed in the hope that it will be useful, but WITHOUT ANY WARRANTY; without even the implied warranty of MERCHANTABILITY or FITNESS FOR A PARTICULAR PURPOSE. See the GNU General Public License for more details.

You should have received a copy of the GNU General Public License along with this program. If not, see <http://www.gnu.org/licenses/>.

Also add information on how to contact you by electronic and paper mail.

If the program does terminal interaction, make it output a short notice like this when it starts in an interactive mode:

<program> Copyright (C) <year> <name of author> This program comes with ABSOLUTELY NO WARRANTY; for details type `show w'. This is free software, and you are welcome to redistribute it under certain conditions; type `show c' for details.

The hypothetical commands `show w' and `show c' should show the appropriate parts of the General Public License. Of course, your program's commands might be different; for a GUI interface, you would use an "about box".

You should also get your employer (if you work as a programmer) or school, if any, to sign a "copyright disclaimer" for the program, if necessary. For more information on this, and how to apply and follow the GNU GPL, see <http://www.gnu.org/licenses/>.

The GNU General Public License does not permit incorporating your program into proprietary programs. If your program is a subroutine library, you may consider it more useful to permit linking proprietary applications with the library. If this is what you want to do, use the GNU Lesser General Public License instead of this License. But first, please read <http://www.gnu.org/philosophy/why-not-lgpl.html>.

# CHAPTER 4

Index

<span id="page-40-0"></span>The index provides a sorted list of all symbols, variables and concepts explained throughout Cask's documentation:

• genindex

## Index

## Symbols

–debug cask command line option, [11](#page-14-6) –dev cask-init command line option, [8](#page-11-3) –http-proxy <proxy> cask command line option, [11](#page-14-6) –https-proxy <proxy> cask command line option, [11](#page-14-6) –no-proxy <pattern> cask command line option, [11](#page-14-6) –path <directory> cask command line option, [11](#page-14-6) –proxy <proxy> cask command line option, [11](#page-14-6) –verbose cask command line option, [11](#page-14-6) –version cask command line option, [11](#page-14-6) %PATH%, [6](#page-9-2)

## C

cask command line option –debug, [11](#page-14-6) –http-proxy <proxy>, [11](#page-14-6) –https-proxy <proxy>, [11](#page-14-6) –no-proxy <pattern>, [11](#page-14-6) –path <directory>, [11](#page-14-6) –proxy <proxy>, [11](#page-14-6) –verbose, [11](#page-14-6) –version, [11](#page-14-6) cask-add-dependency Emacs Lisp function, [17](#page-20-2) cask-add-source Emacs Lisp function, [18](#page-21-2) cask-build Emacs Lisp function, [19](#page-22-3) cask-caskify Emacs Lisp function, [20](#page-23-2)

cask-clean-elc Emacs Lisp function, [19](#page-22-3) cask-define-package-file Emacs Lisp function, [19](#page-22-3) cask-define-package-string Emacs Lisp function, [19](#page-22-3) cask-dependencies Emacs Lisp function, [17](#page-20-2) cask-dependency-path Emacs Lisp function, [18](#page-21-2) cask-development-dependencies Emacs Lisp function, [17](#page-20-2) cask-elpa-path Emacs Lisp function, [16](#page-19-4) cask-exec-path Emacs Lisp function, [16](#page-19-4) cask-file Emacs Lisp function, [16](#page-19-4) cask-files Emacs Lisp function, [17](#page-20-2) cask-find-dependency Emacs Lisp function, [18](#page-21-2) cask-has-dependency Emacs Lisp function, [18](#page-21-2) cask-init command line option –dev, [8](#page-11-3) cask-initialize Emacs Lisp function, [16](#page-19-4) cask-install Emacs Lisp function, [19](#page-22-3) cask-installed-dependencies Emacs Lisp function, [17](#page-20-2) cask-link Emacs Lisp function, [18](#page-21-2) cask-link-delete Emacs Lisp function, [18](#page-21-2) cask-linked-p Emacs Lisp function, [18](#page-21-2) cask-links

Emacs Lisp function, [18](#page-21-2)

cask-load-path Emacs Lisp function, [16](#page-19-4) cask-outdated Emacs Lisp function, [19](#page-22-3) cask-package Emacs Lisp function, [19](#page-22-3) cask-package-description Emacs Lisp function, [16](#page-19-4) cask-package-name Emacs Lisp function, [16](#page-19-4) cask-package-version Emacs Lisp function, [16](#page-19-4) cask-path Emacs Lisp function, [16](#page-19-4) cask-remove-source Emacs Lisp function, [18](#page-21-2) cask-runtime-dependencies Emacs Lisp function, [17](#page-20-2) cask-setup Emacs Lisp function, [16](#page-19-4) cask-update Emacs Lisp function, [19](#page-22-3) cask-version Emacs Lisp function, [20](#page-23-2) CASK\_EMACS, [7](#page-10-2)

## D

depends-on Emacs Lisp function, [12](#page-15-2) development Emacs Lisp function, [12](#page-15-2)

## E

EMACS, [7](#page-10-2) Emacs Lisp function cask-add-dependency, [17](#page-20-2) cask-add-source, [18](#page-21-2) cask-build, [19](#page-22-3) cask-caskify, [20](#page-23-2) cask-clean-elc, [19](#page-22-3) cask-define-package-file, [19](#page-22-3) cask-define-package-string, [19](#page-22-3) cask-dependencies, [17](#page-20-2) cask-dependency-path, [18](#page-21-2) cask-development-dependencies, [17](#page-20-2) cask-elpa-path, [16](#page-19-4) cask-exec-path, [16](#page-19-4) cask-file, [16](#page-19-4) cask-files, [17](#page-20-2) cask-find-dependency, [18](#page-21-2) cask-has-dependency, [18](#page-21-2) cask-initialize, [16](#page-19-4) cask-install, [19](#page-22-3) cask-installed-dependencies, [17](#page-20-2)

cask-link, [18](#page-21-2) cask-link-delete, [18](#page-21-2) cask-linked-p, [18](#page-21-2) cask-links, [18](#page-21-2) cask-load-path, [16](#page-19-4) cask-outdated, [19](#page-22-3) cask-package, [19](#page-22-3) cask-package-description, [16](#page-19-4) cask-package-name, [16](#page-19-4) cask-package-version, [16](#page-19-4) cask-path, [16](#page-19-4) cask-remove-source, [18](#page-21-2) cask-runtime-dependencies, [17](#page-20-2) cask-setup, [16](#page-19-4) cask-update, [19](#page-22-3) cask-version, [20](#page-23-2) depends-on, [12](#page-15-2) development, [12](#page-15-2) files, [12](#page-15-2) package, [12](#page-15-2) package-file, [12](#page-15-2) source, [13](#page-16-2) EMACSLOADPATH, [8](#page-11-3) environment variable %PATH%, [6](#page-9-2) CASK\_EMACS, [7](#page-10-2) , [11](#page-14-6) EMACS, [7](#page-10-2) , [11](#page-14-6) EMACSLOADPATH, [8](#page-11-3) , [11](#page-14-6) PATH, [9](#page-12-2), [20](#page-23-2) Path, [6](#page-9-2)

## F

files Emacs Lisp function, [12](#page-15-2)

## P

package Emacs Lisp function, [12](#page-15-2) package-file Emacs Lisp function, [12](#page-15-2) PATH, [9](#page-12-2), [20](#page-23-2) Path, [6](#page-9-2)

## S

source Emacs Lisp function, [13](#page-16-2)